David A. Reimann, January 21, 2021

## "NO", "NO" "YES"

Use two backquote characters for the opening and two single quote characters for the closing. The backquote ' character is by the 1 on the keyboard and the quote ' is by the enter key. The LATEX code ''YES'' means "YES"!

#### $\bullet$ Dr. Reimann Dr. Reimann

Use a tie, the tilde character (~), after the period of a title: Dr.~Reimann. Without the tie, the title and the name could be split, or the spacing might increase excessively. For example, the two instances of names with a title and no tie, Dr. Reimann or Dr. Reimann, have odd formatting. A tie treats the period as a normal character rather than the end of a sentence and links the title with the name. Generally you should introduce a person with their highest title at the beginning of your document (Dr. Reimann rather than Mr. Reimann or Dave); subsequently, it is better to just use their last name (Reimann) unless that would cause confusion.

$$
a \ b \ c \ A \ B \ C
$$

Use math mode for proper formatting of variables and mathematical text! Inline mode  $(\mathbf{\$} \cdots \mathbf{\$})$  is useful for small expressions. For example, the famous equation  $E = mc^2$  is formatted using  $E = mc^2$ . Display mode (\$\$ $\cdots$ \$\$) places mathematical text centered on a separate line; it is useful for larger, complicated, or more important expressions, formula, and equations. For example, the formula involving  $\pi$  from Ramanujan

$$
\frac{1}{\pi} = \frac{2\sqrt{2}}{99^2} \sum_{k=0}^{\infty} \frac{(4k)!}{k!^4} \frac{26390k + 1103}{396^{4k}}
$$

is formatted better using display mode. In addition to special symbols and spacings, math mode uses a math italic font. One conventional exception to math italics is when vectors are set in a bold font, such as  $\mathbf{v}$  (\$\bold{v}\$).

#### $\bullet$  $x=1$   $x=1$

Put your entire equation in math mode, such as  $x=1$ , not just variables or special symbols! LATEX has special spacing rules for mathematical symbols that give proper formatting.

#### $\begin{array}{c} \bullet & \bullet \\ \bullet & \bullet \end{array}$ axb, a x b,  $a^*b$  absorption absorption of the set of the set of the set of the set of the set of the set of the set of the set of the set of the set of the set of the set of the set of the set of the set of the set of t

Never use 'x' or '\*' to represent multiplication in LATEX. In most cases, use juxtaposition, such as  $\delta a$  b $\delta$ , for multiplication. When multiplication of numbers is done, the **\times** operator is preferred:  $2 \times 3^4$  or  $6.022 \times 10^{23}$ . The **\cdot** should be used for multiplication of units, such as in defining the gravitational constant:  $G = 6.674 \times 10^{-11} \text{ m}^3 \cdot \text{kg}^{-1} \cdot \text{s}^{-2}$ . The \cdot should also be used for vector dot product  $(\mathbf{u} \cdot \mathbf{v})$ . Avoid using \cdot when it could be confused with a decimal point. While most computer languages use '\*' for multiplication, it has other mathematical meanings and should not be used for multiplication.

Use the \times operator for 'by': (\$2\times 2\$). This is useful when specifying the size of a matrix  $(m \times n)$ , for a

## $2x2, 2^*2$  2 × 2

## cross-product  $(\mathbf{u} \times \mathbf{v})$ , or a Cartesian product of sets  $(\mathbb{R} \times \mathbb{R})$ .

#### $\dots$  stuff[1]. OR  $\dots$  stuff.[1]  $\dots$  stuff [1].

#### When citing a reference, generally use  $\text{stuff'}\citeferf$ . which has the citation inside the sentence; the tie character ~ will avoid a line break before the citation, which looks bad.

 $velocity = \frac{distance}{\sqrt{2}}$ time

#### When using words in math mode formulas, format the word or phrase using \text, such as \text{velocity}.

#### x axis, x-axis  $x$ -axis  $x$ -axis  $x$ -axis  $x$ -axis  $x$ -axis  $x$ -axis  $x$ -axis  $x$ -axis  $x$ -axis  $x$ -axis  $x$ -axis  $x$ -axis  $x$ -axis  $x$ -axis  $x$ -axis  $x$ -axis  $x$ -axis  $x$ -axis  $x$ -axis  $x$ -axis  $x$ -axis  $x$ -axis  $x$ -axis

Use math mode: the z-axis ( $\frac{2}{3}$ -axis) is perpendicular to the xy-plane ( $\frac{2}{3}$ y $\frac{2}{9}$ -plane).

#### $\sin\theta, \log x, \ldots$  sin  $\theta, \log x, \ldots$

When using trigonometric, logarithmic, or other special functions, use  $\sin \log \gcd$ , etc.

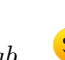

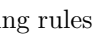

# velocity  $=$   $\frac{\text{distance}}{\text{time}}$

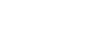

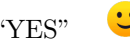

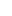

For number ranges use a double dash  $(1--2)$ . . . . text - related stuff - more text . . . . . . text—related stuff—more text. . .

The hyphen is given by a single dash - and is used to hyphenate words such as "one-dimensional." The en-dash is given by a two dashes -- and is used for number ranges such as 1777–1855. The em-dash is given by a three dashes --- and, like parentheses, offsets a group of text from the main flow. No space is used before or after the em-dash.

$$
\pi \approx \frac{355}{113}
$$
\n
$$
\pi \approx 355/113
$$
\nNormally, one would use  $\frac{\frac{355}{113}}{\frac{113}{113}}$  for a fraction in display math mode ( $\$\$\cdots\$\$\$ ). However, fractions are a challenge to render using inline math mode. It is almost always best to use a slash  $\$\$55/113\$\$ , which gives  $355/113$ . Another option is to use  $\$\text{nicefrac(355}_{113}\$\$ , which produces  $\frac{355}{113}$ . Note that these options do not change the distance between  $\frac{355}{113}$ .

baselines. Compare these to  $\frac{355}{113}$  (\$\displaystyle \frac{355}{113}\$) and  $\frac{355}{113}$  (\$\frac{355}{113}\$); these two should be a last resort because they create nonuniform spacings between baselines. Another place to use / or \nicefrac is in compound fractions, such as  $\frac{3x+1}{a/2}$ .

## PHD, PH.D., Ph.D. PhD

It is becoming increasingly common to avoid periods in abbreviations of word phrases. The degree of Doctor of Philosophy is best abbreviated these days simply as PhD. You might also write "she earned doctorate in mathematics" or "he has a doctoral degree in mathematics". One who has a master's degree (sometimes an MA or MS) or a doctoral degree (PhD, MD) is said to have an advanced degree. After you graduating from Albion College your degree will likely be a Bachelor of Arts (BA); other bachelor's degrees include a Bachelor of Science (BS) and Bachelor of Fine Arts (BFA).

$$
\mathcal{S} = \left\{ \left( \frac{\left\lfloor \frac{n^n F_n}{F_{n-1}} \right\rfloor}{n^n} \right) \text{ for } 1 \le n < \infty \right\}
$$
\n
$$
\mathcal{S} = \left\{ \left( \frac{\left\lfloor \frac{n^n F_n}{F_{n-1}} \right\rfloor}{n^n} \right) \text{ for } 1 \le n < \infty \right\}
$$

Delimiters can be combined with \left and \right to produce a delimiter that is automatically tall enough to fit the enclosed text, such as \$\left(\frac{355}{113}\right)\$.

#### $\ddot{\cdot}$ 3:30 PM, 3:30 pm, 3:30 P.M., 3:30 p.m. 3:30 p.m. 3:30 PM 3:30 PM

Small capitals (small caps) have glyphs the same shape and weight as regular capitals, but have a smaller overall size. Use small caps for acronyms or abbreviations to avoid "shouting." In the indications of time, AM, given by  $\{\text{sc am}\}$ , is an abbreviation of the Latin *ante meridiem* (before midday) and PM is an abbreviation of the Latin *post meridiem* (before midday). This is also useful in dates; for example, "Euclid's elements were written around 300 bce." Of course you can use all capitals when you just need your writing to shout WTF!

2

When using text in formulas, use  $\text{ast}$  as in the example above. Note you may need to insert some additional space to get results:  $E = \{x \mid x \text{ is even}\}\$ , where the space before "is" gives the correct formatting.

$$
\lim_{x \to \infty} \frac{1}{x} = 0
$$
 
$$
\lim_{x \to \infty} \frac{1}{x} = 0
$$

As with special functions, use **\lim** to properly format the limit operator.

$$
\begin{array}{ll}\n\bullet & 1-2 & \\
\hline\n\end{array}
$$

For subtraction, like other mathematics, use math mode \$1-2\$!

 $\bullet$ 

$$
1-2 \qquad \qquad 1-2 \qquad \qquad 1-2
$$

 $\mathbf{C}$ 

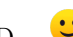